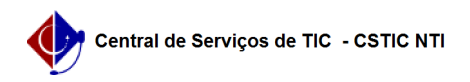

## [como fazer] Autorizar solicitações de informativos para boletim de serviços 08/14/2024 14:37:11

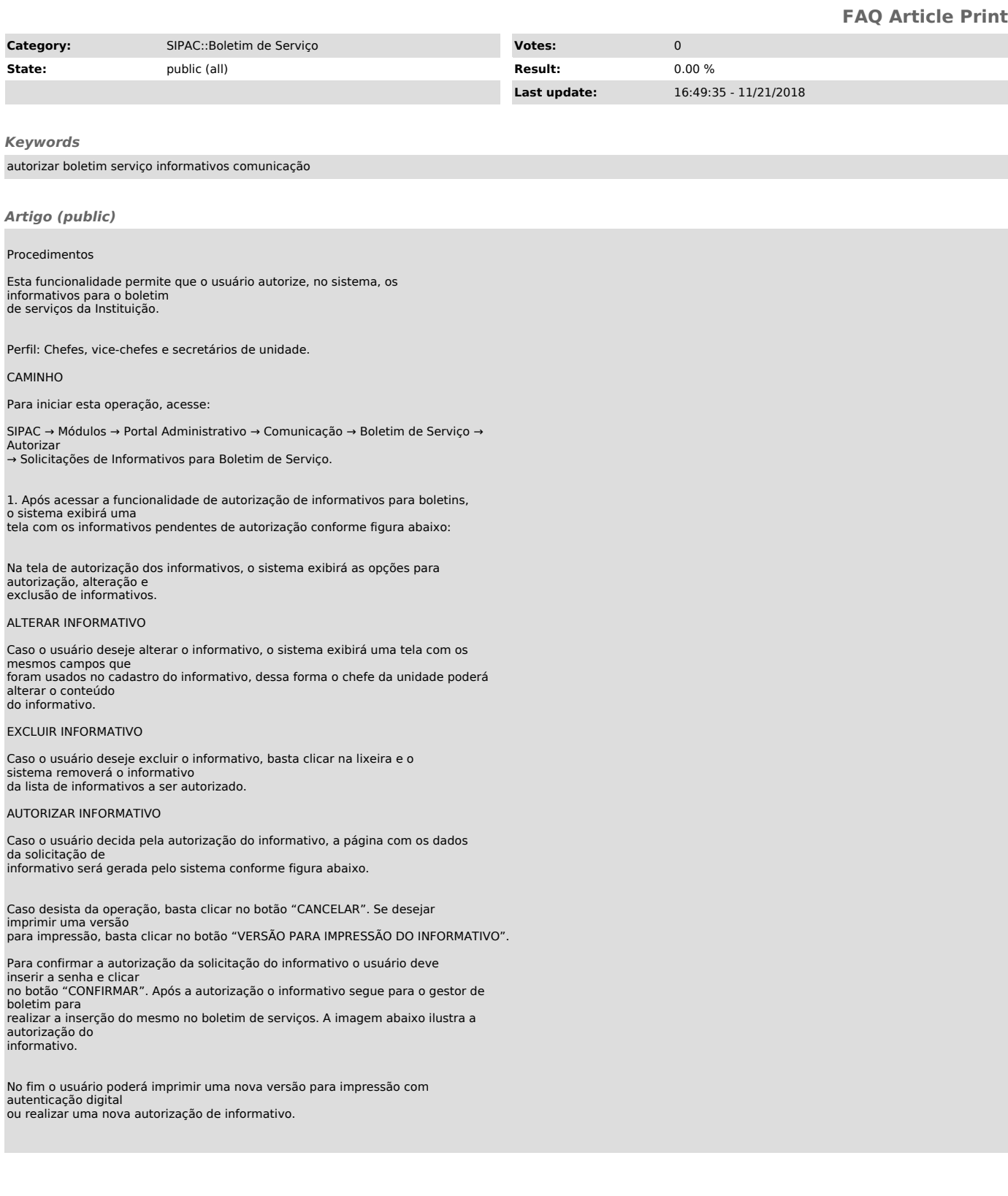